# O TOTVS

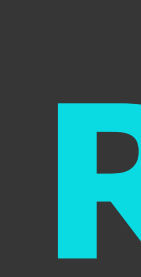

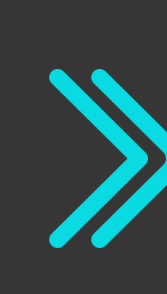

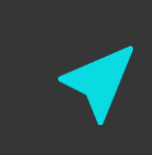

**2021/** maio

## **Totvs Backoffice - Linha CMNET Release 6.11.22**

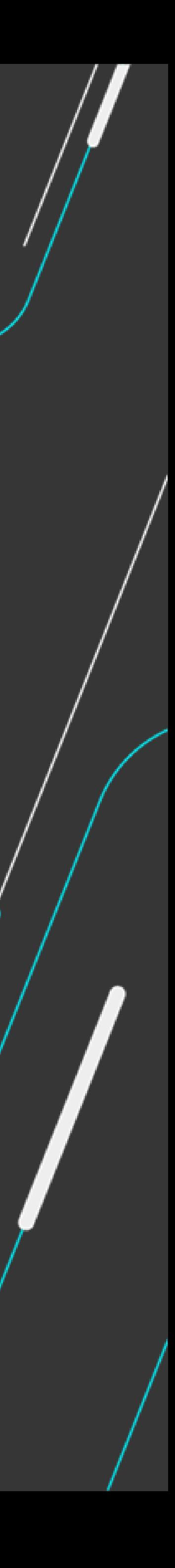

Equipe Produtos Backoffice

Apresentação de liberações da release 6.11.22 backoffice

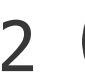

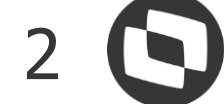

### **AGENDA**

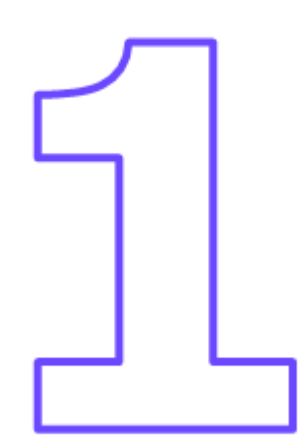

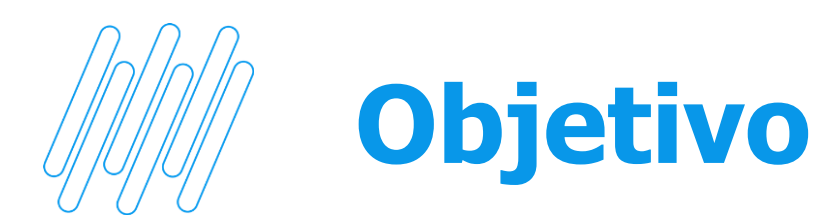

Este documento contempla liberações (telas, regras, funcionalidades e implementações) contidas na release 6.11.22 das Soluções Hotal Back Office.

Para acesso ao conteúdo completo das liberações, use o link abaixo para acessar o release note disponível no TDN.

<https://tdn.totvs.com/display/public/CMNET/Hotal+Back+Full>

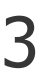

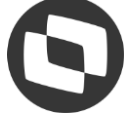

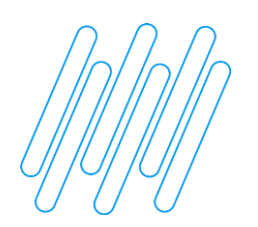

### **01.- Implementação integração CIAP ao Fiscallflex, a partir do recebimento de mercadoria**

Acesso: movimentação > recebimento de mercadoria

Obs.: Registros dos bens adquiridos pela empresa com direito ao CIAP, eram inseridos manualmente no Fiscallflex; com essa implementação esses registros passam a serem integrados a partir da entrada de ativo fixo pelo sistema de almoxarifado. Necessário atualizar script.

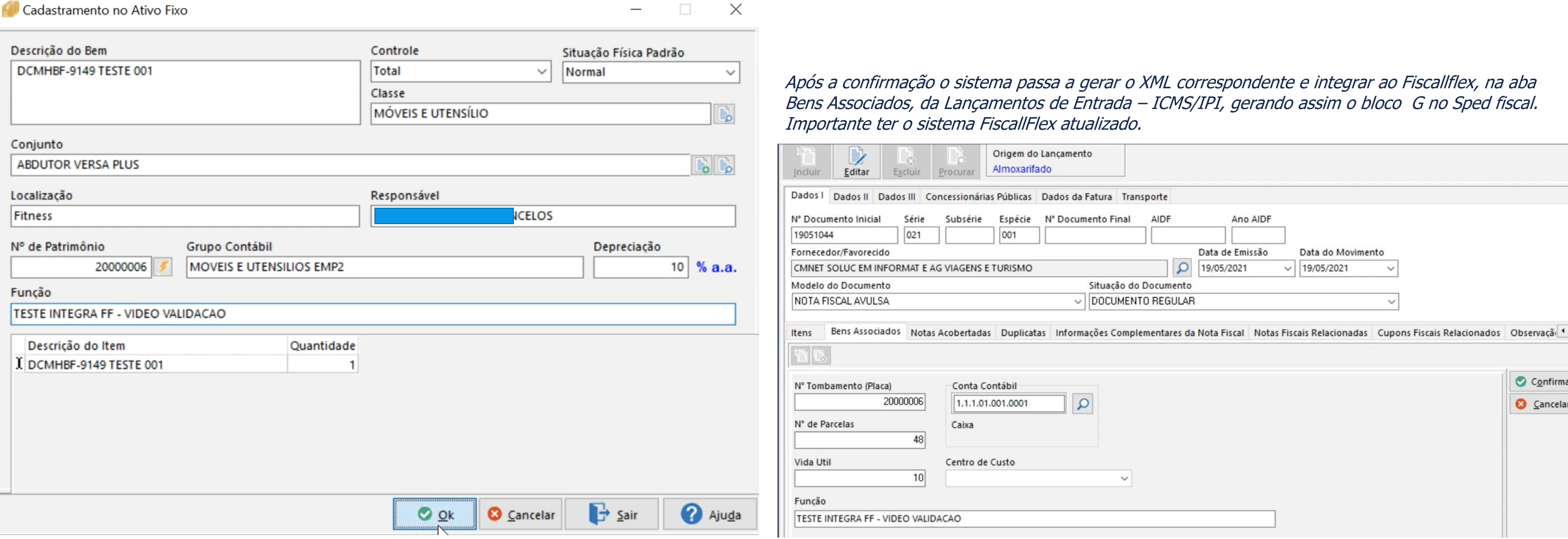

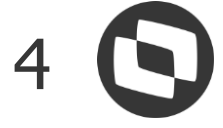

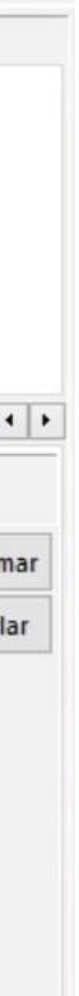

Na tela de recebimento de mercadoria, após a confirmação da entrada de um item imobilizado, é exibida tela de complementação abaixo, para que seja indicado os dados e assim o bem seja integrado ao sistema Controle de Ativo Fixo.

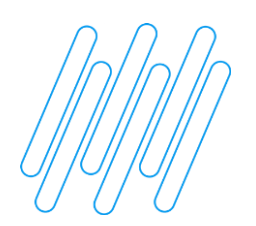

### **02.- Retificação da contabilização na rotina de baixa por perda**

Acesso: movimentação > baixa por perda

Obs.: Funcionalidade ignorava a conta contábil indicada na tela da baixa por perda, usando a conta do cadastro do item

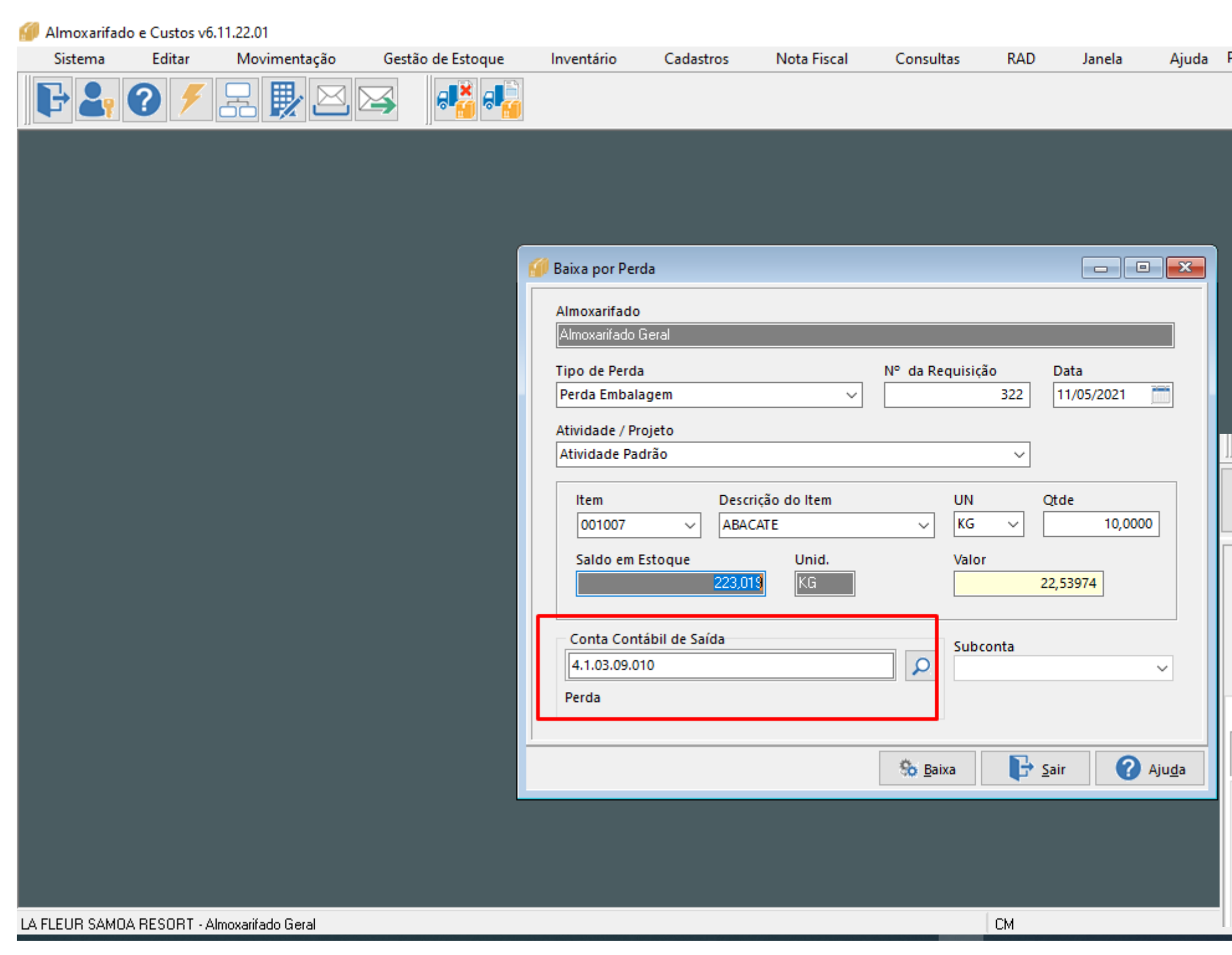

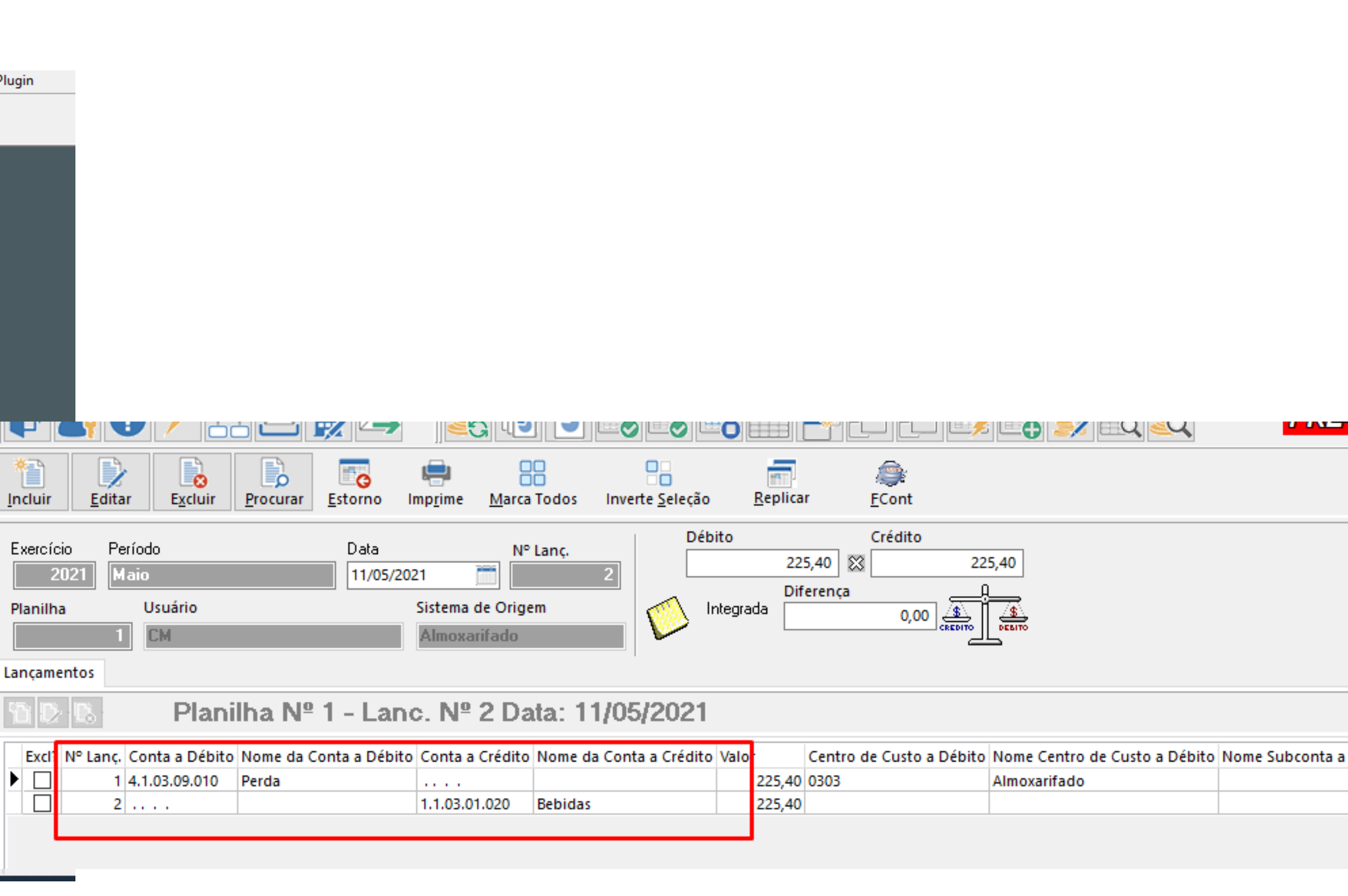

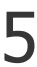

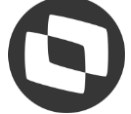

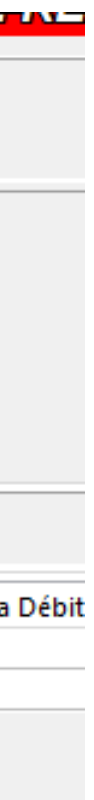

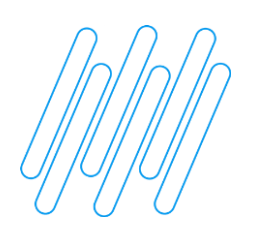

### **03.- Implementação do cadastro grupo de cardápio e integração ao Thex POS do item de PDV**

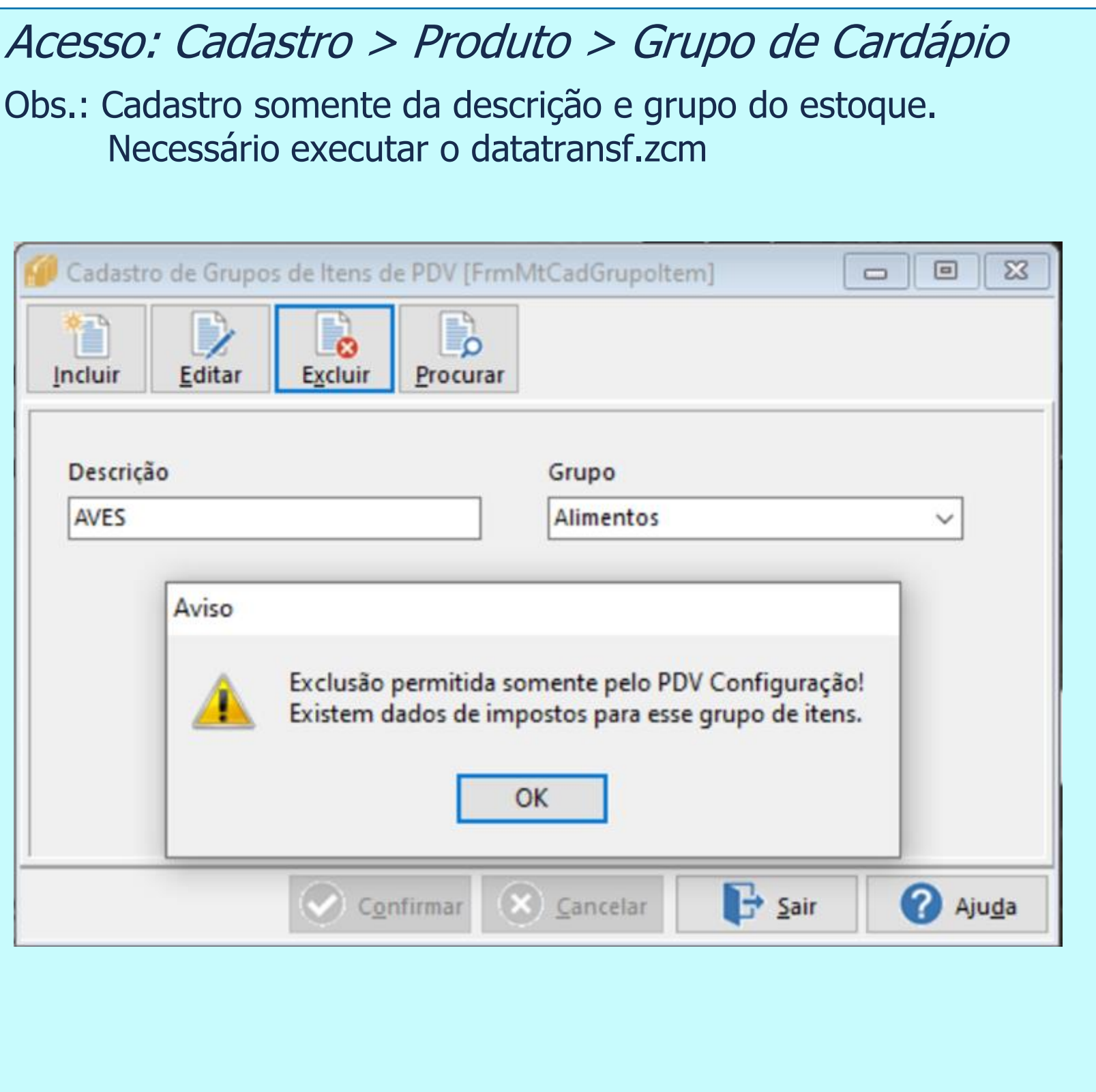

Obs.: Dispensa do PDV Config, para o cadastro de item de pdv com a finalidade de integração ao Thex POS. A funcionalidade reconhece que existe integrao ao Thex POS pela existência de registro na tabela InterfaceBT, caso contrário, mantém-se o processo atual. Após confirmação o plugin de integração é acionado, integrando o item ao Thex POS.

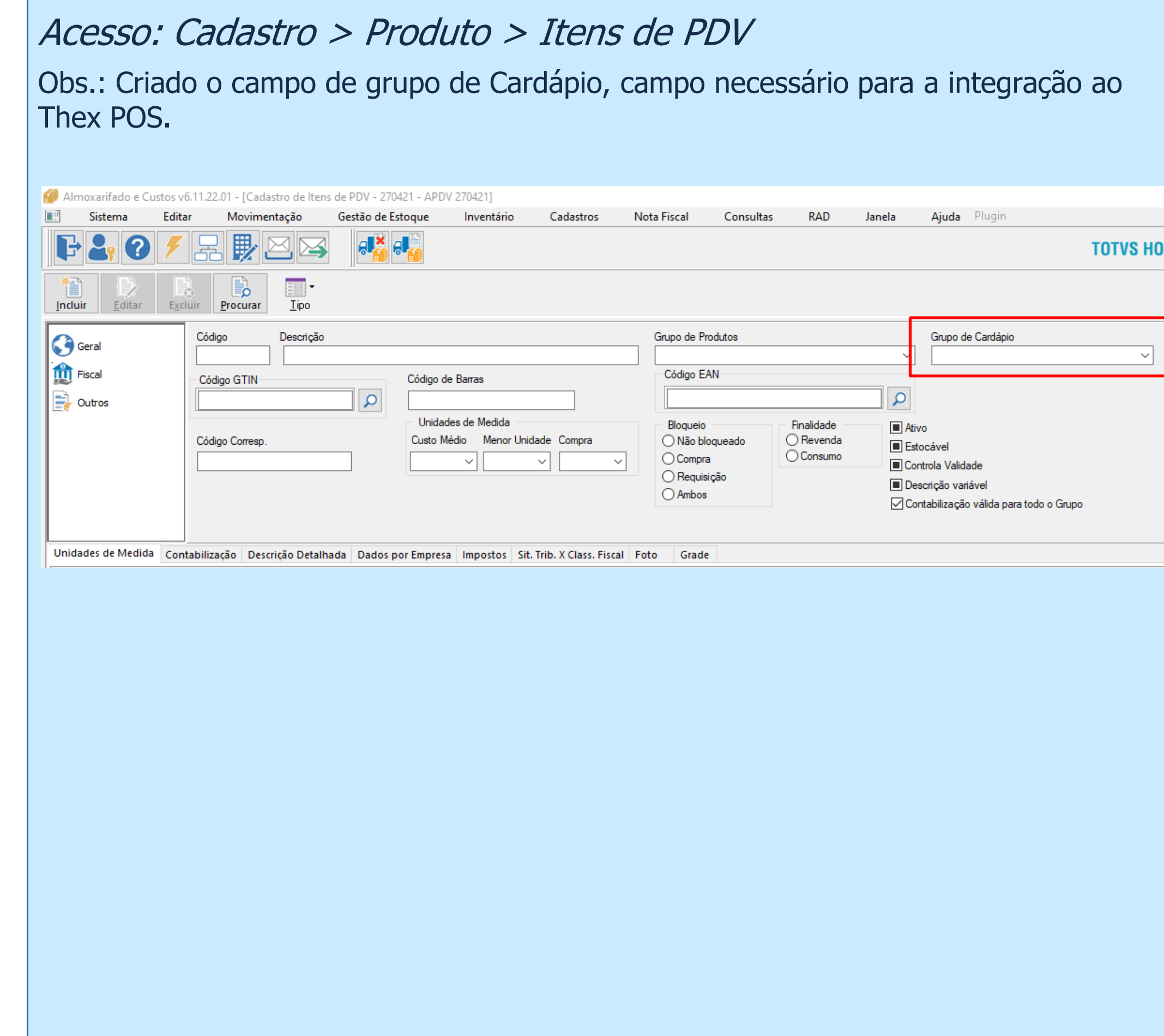

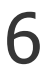

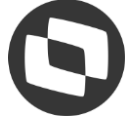

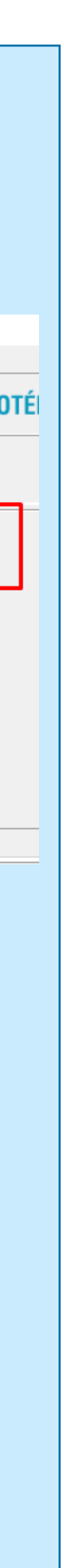

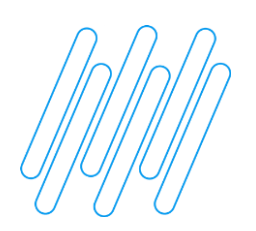

### **03.- Implementação do cadastro grupo de cardápio e integração ao Thex POS do item de PDV**

Obs.: Dispensa do PDV Config, para o cadastro de item de pdv com a finalidade de integração ao Thex POS. A funcionalidade reconhece que existe integrao ao Thex POS pela existência de registro na tabela InterfaceBT, caso contrário, mantém-se o processo atual. Após confirmação o plugin de integração é acionado, integrando o item ao Thex POS.

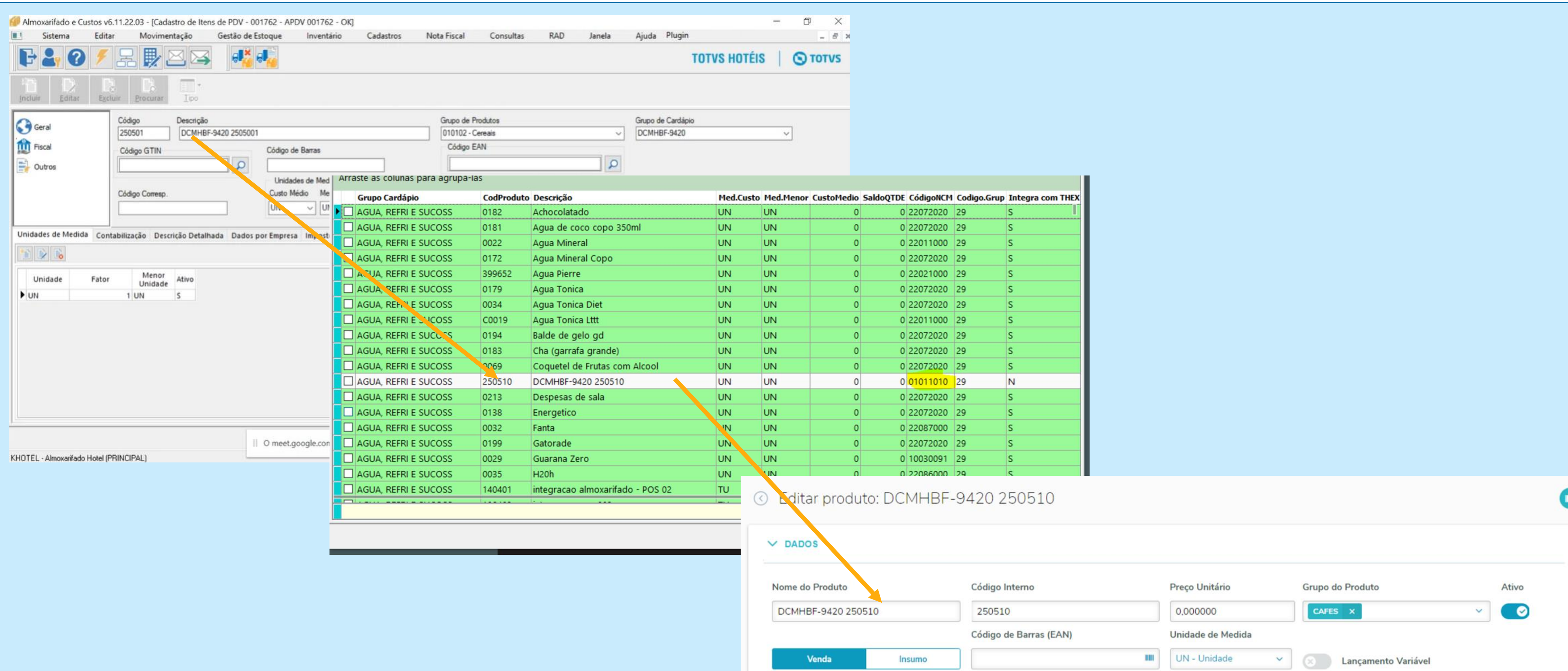

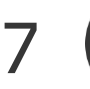

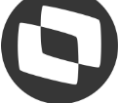

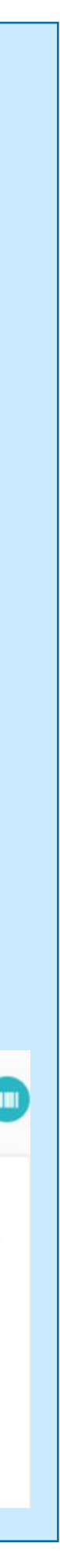

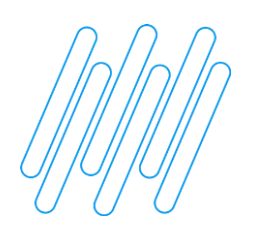

### **04.- Ajuste/Implementação na rotina de devolução de mercadoria**

Obs.: Ao realizar uma devolução de Mercadoria por muitas vezes ocorre erro indicando que o total da nota não confere. Em base a grande parte das análises realizadas, tais erros de diferença ocorre devido a má interpretação do valor do custo agregado na operação de devolução. Visando facilitar o entendimento da origem desta diferença, está implementada tela auxílio, exibida caso haja diferença, indicado o detalhamento dos valores calculados.

ATENÇÃO! No cadastro de custos agregados existe a flag, *Somar Valor do Custo Agregado ao Valor Total do Produto.* Estando essa flag marcada, o valor do custo deverá ser acrescido ao valor final do produto, portanto fique atento.

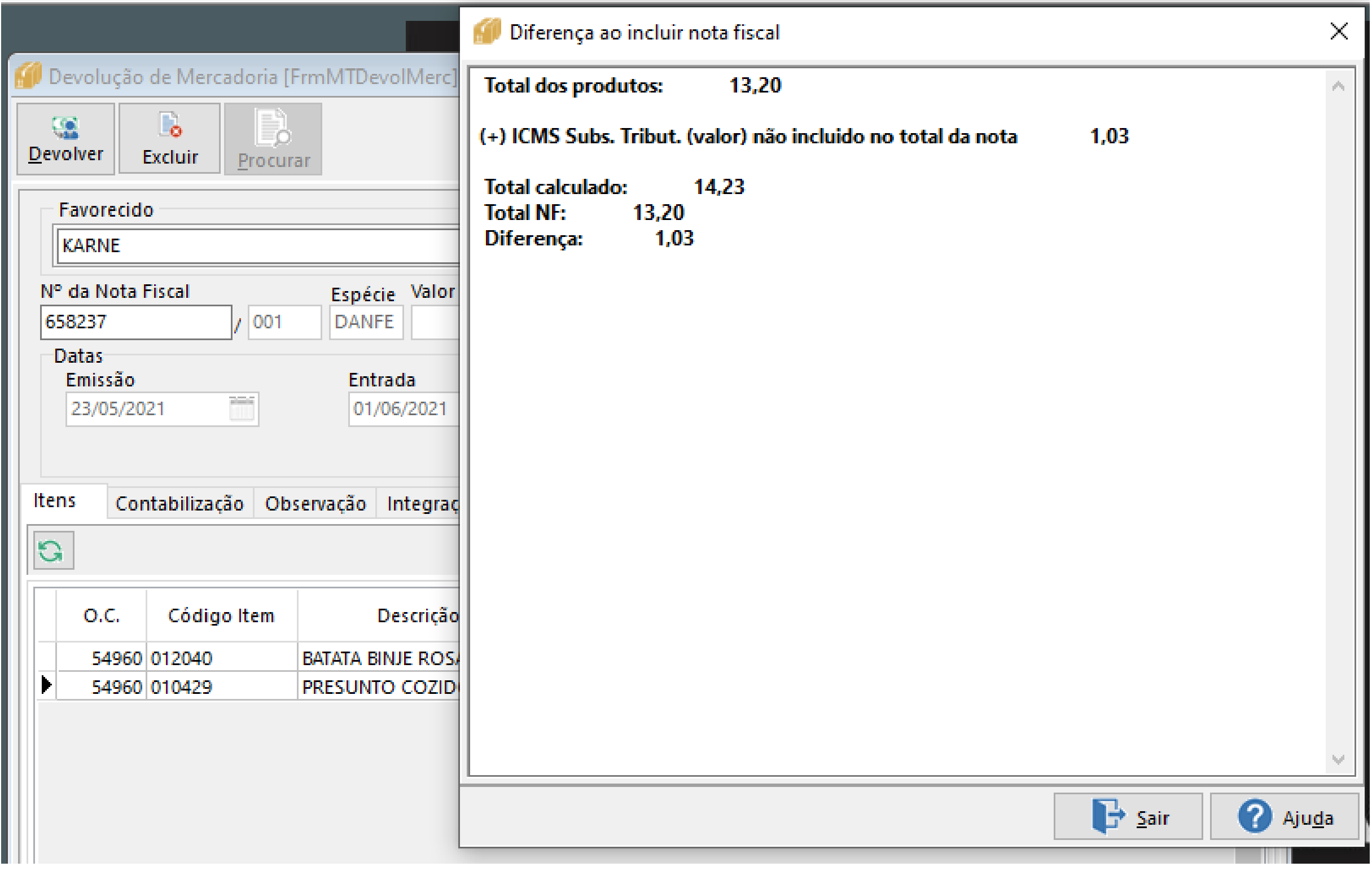

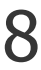

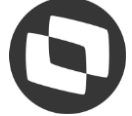

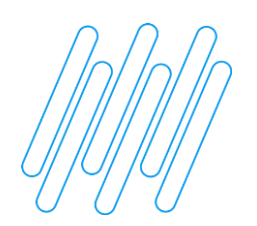

### **Contabilidade**

### **05.- Retificação do saldo no relatório de balancete de contas x subcontas**

Acesso: consulta > relatório > balancetes > balancete de contas x subcontas

Obs.: Relatório quando emitido com a flag SOMENTE LANÇAMENTOS COM SUBCONTA, apresentava relação de subcontas onde somadas, não conciliava com o total da conta. Desta forma, identificada que a diferença eram lançamentos sem subconta, foi criada linha especifica com essa totalização, tornando visível esses valores.

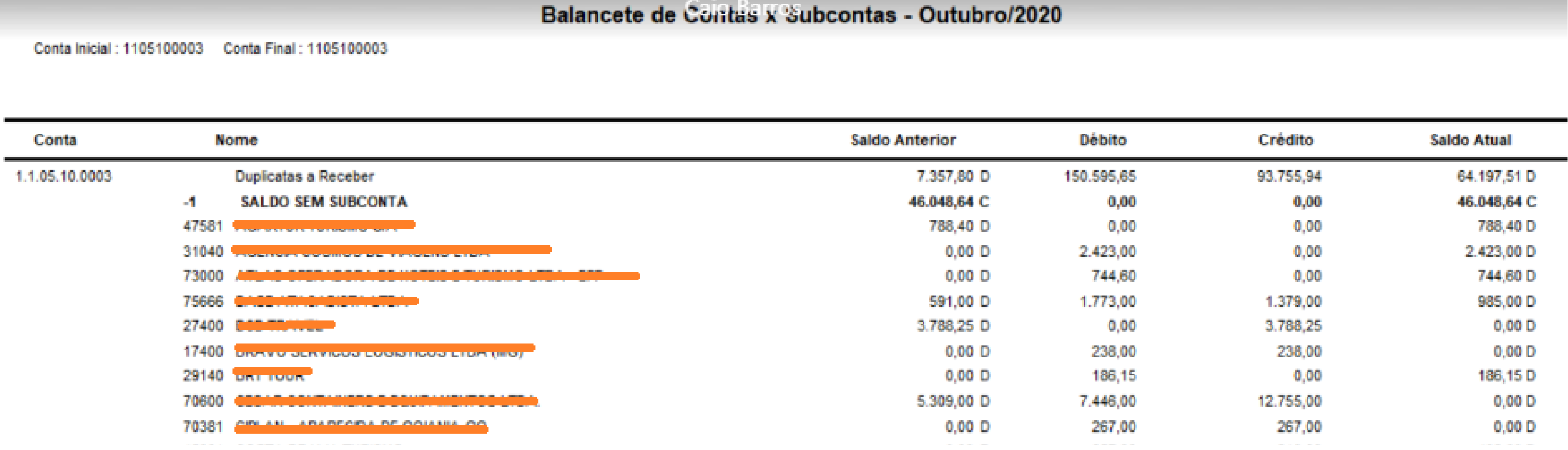

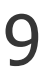

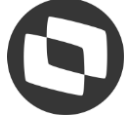

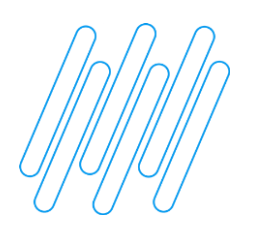

### **Contabilidade**

### **06.- Melhorias e retificações no plugin ECD - leiaute 9**

Acesso: plugin > Obrigações Contábeis > ECD > 2020 - Leiaute 9

Obs.:

- liberação do exercício para geração de arquivos para cisão, extinção, fusão;
- tratamento relativo a performance, para geração do arquivo sem uso do recurso de otimização de processamento (THREAD);

921 - ECD - Escrituração Contábil Digital (SPED) Leiaute 9 - 6.11.22.05

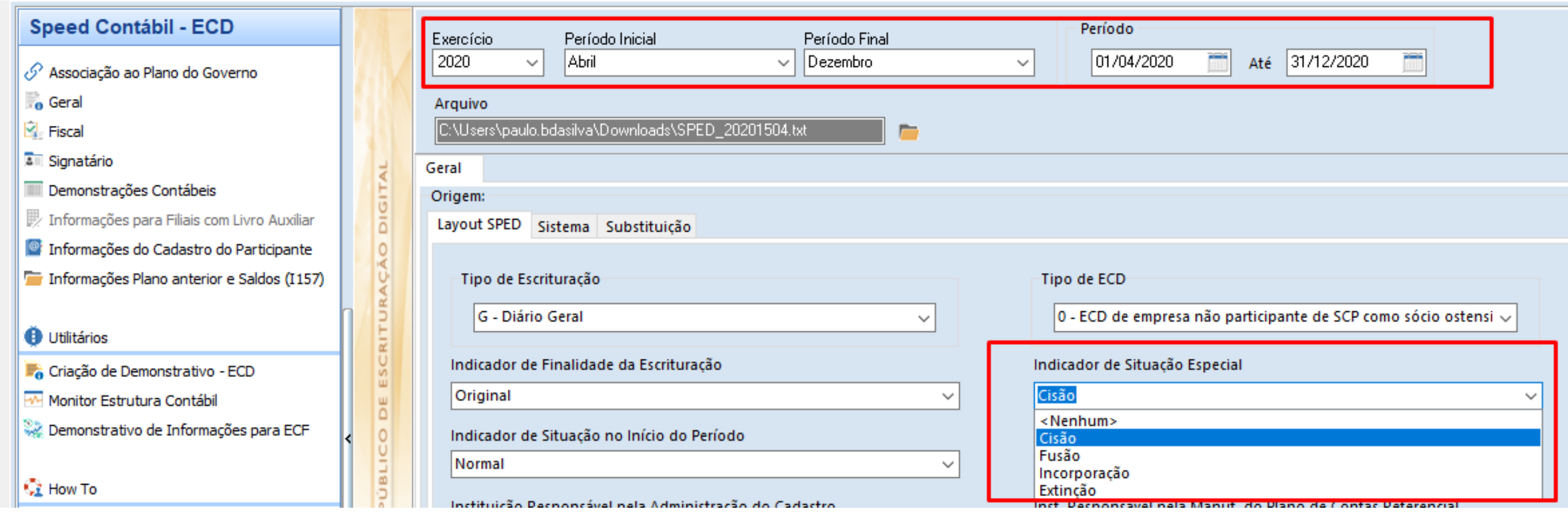

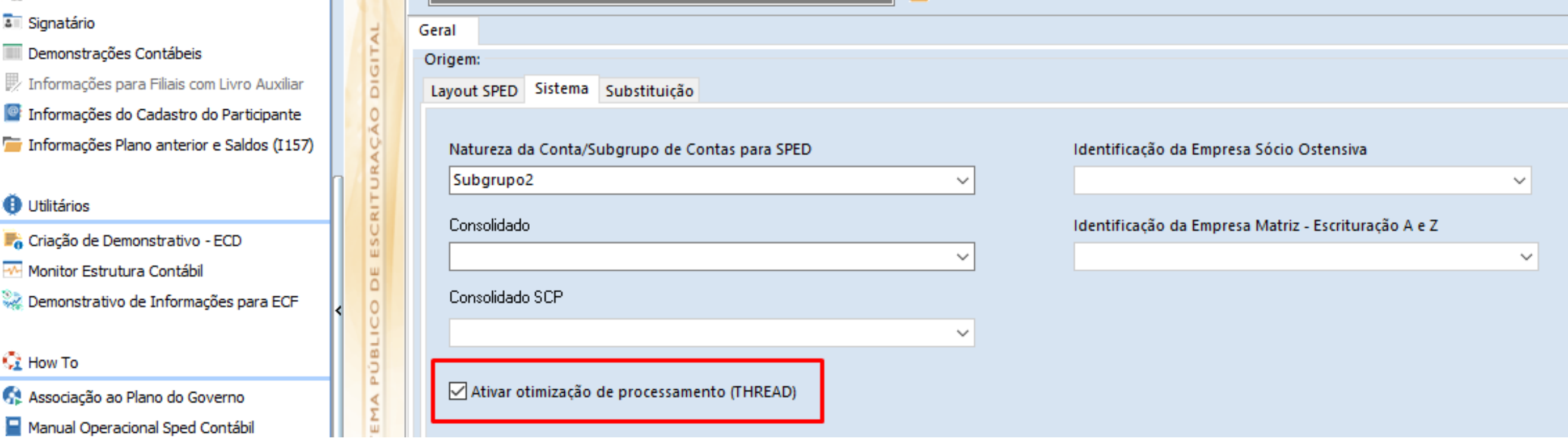

- 
- 

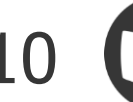

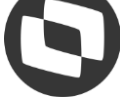

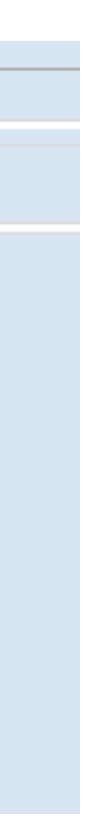

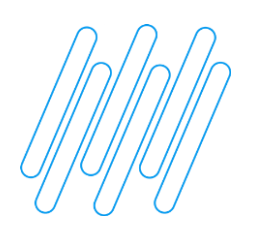

### **Contas a Pagar**

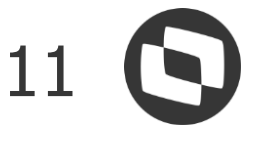

### **07.- Implementação evento R-2055 do plugin EFD-Reinf**

Acesso: EFD-Reinf > Operações

Obs.: Implementação do evento R-2055. (evento suspenso)

01.- Necessário executar último script, devido a criação de campo no parâmetro para indicação do ramo do fornecedor; 02.- Indicação do ramo de fornecedor para produtor rural, para que a rotina reconheça os fornecedores que são produtor rural; 03.- Vinculo no cadastro do fornecedor de produção rural, do ramo de fornecedor equivalente.

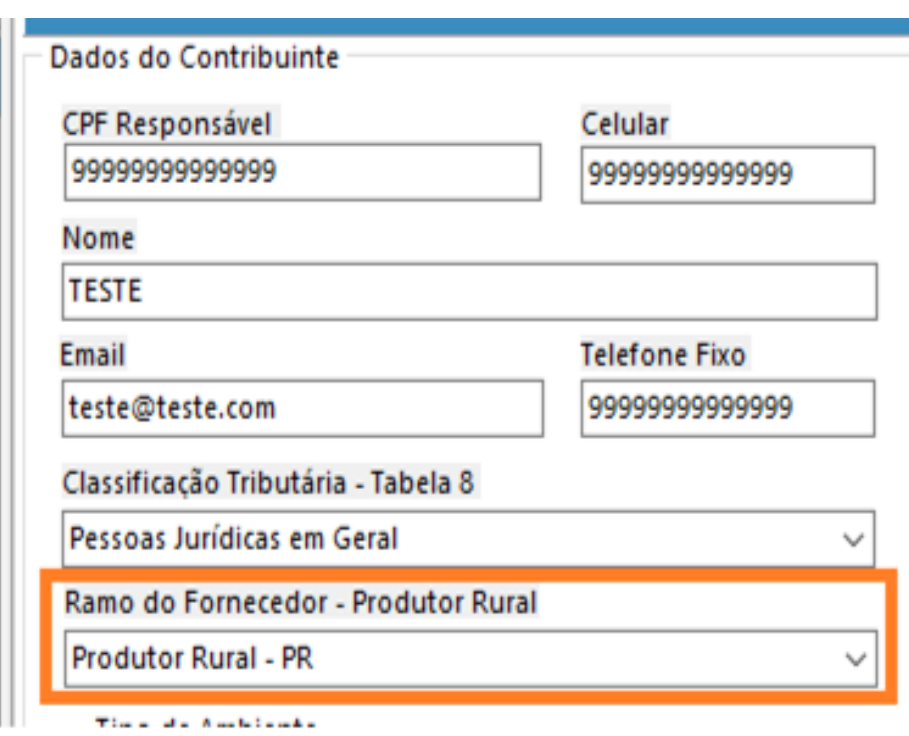

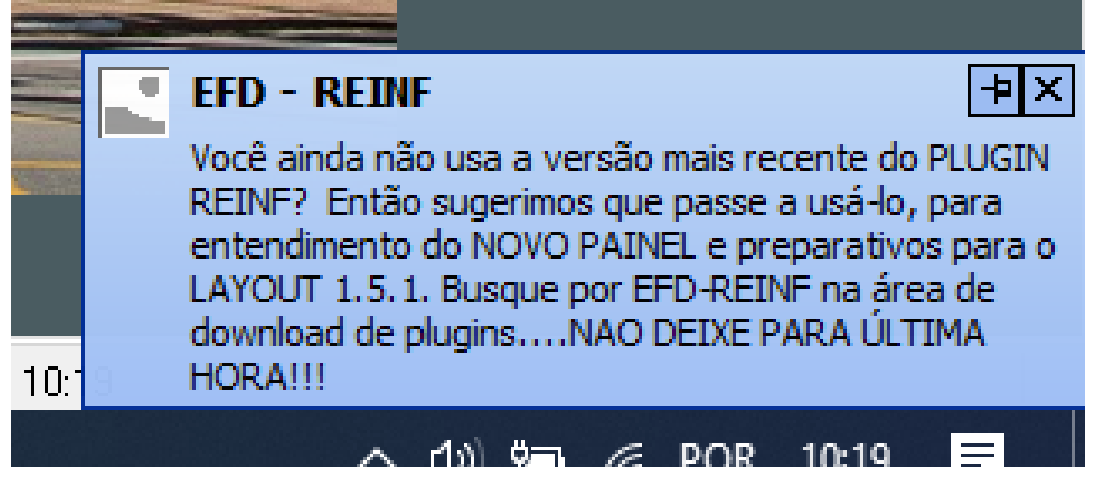

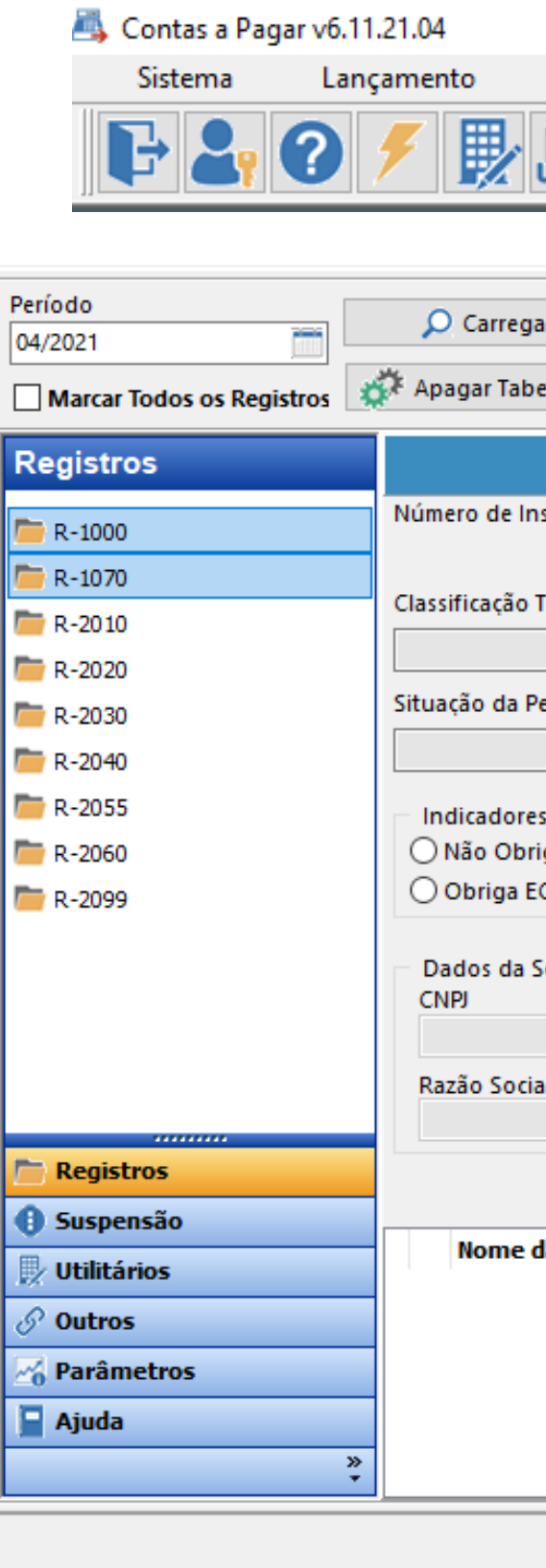

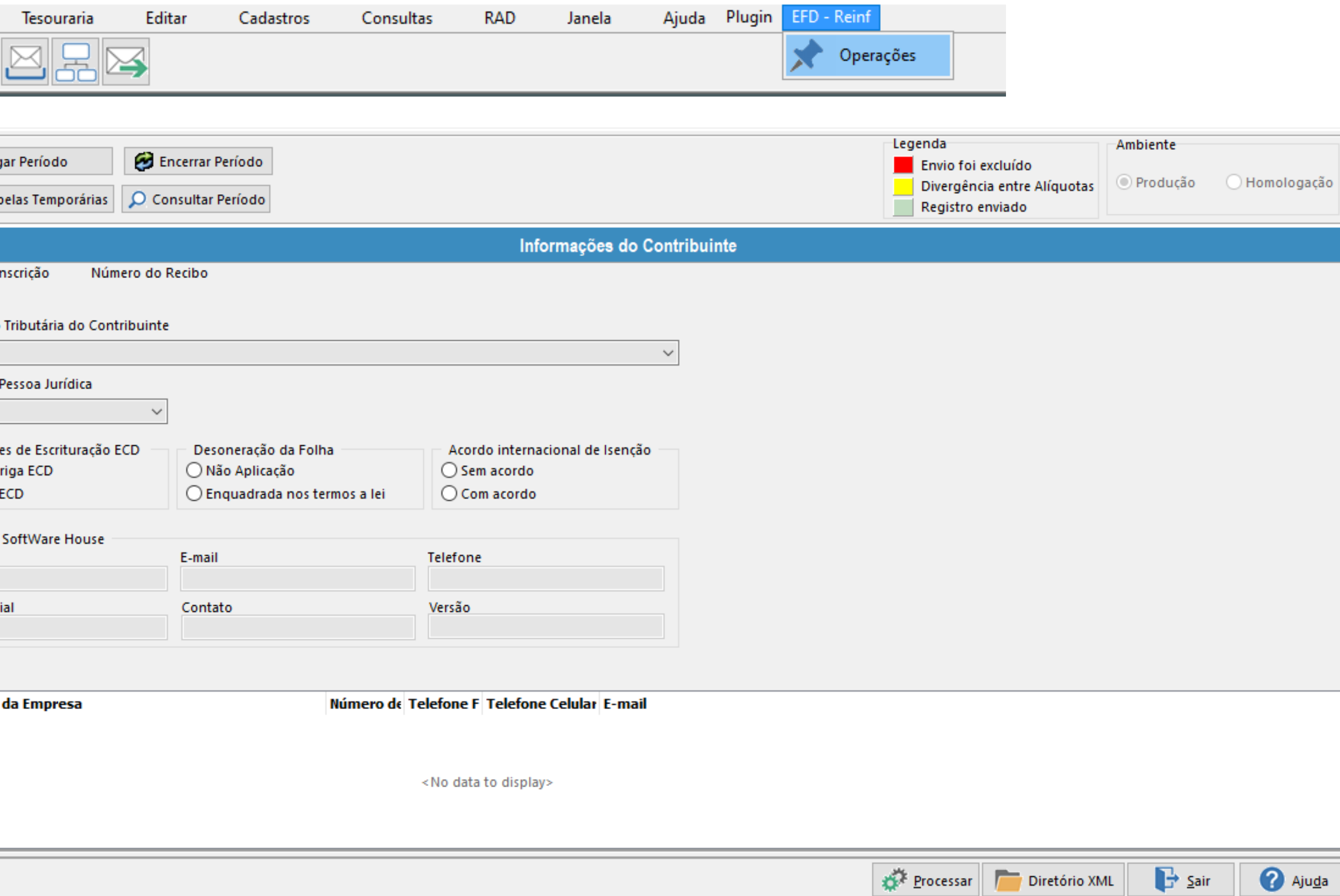

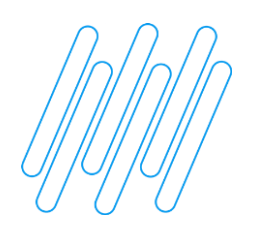

### **FaturamentoHotel**

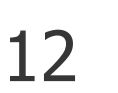

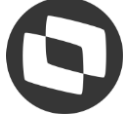

### **08.- Retificação da alteração de cliente no contrato padrão**

Acesso: cadastros > contratos > contratos (padrão)

Obs.: Quando o contrato padrão era alterado e se este contrato já estiver vinculado a um cliente, as informações alteradas no padrão não eram alteradas no contrato (normal).

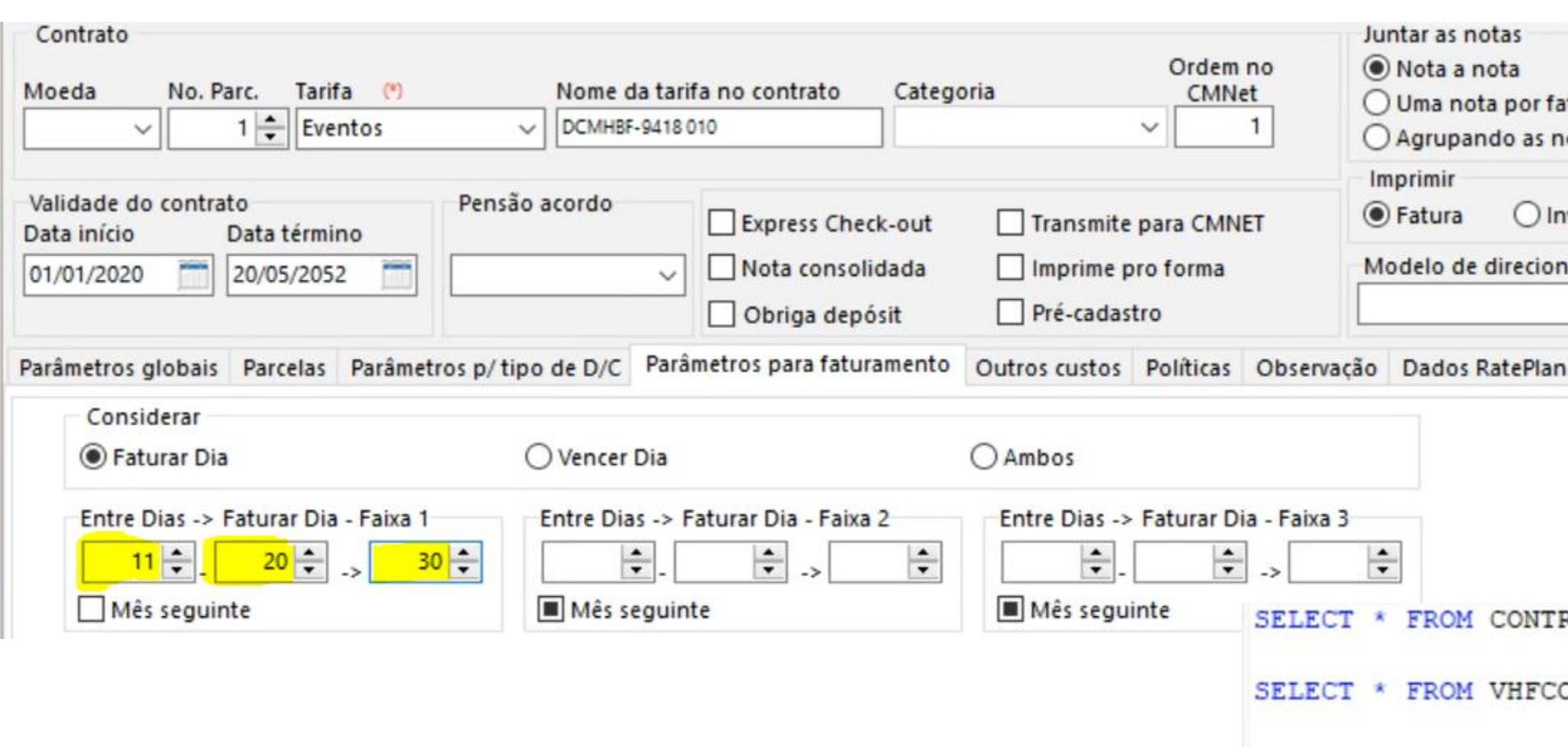

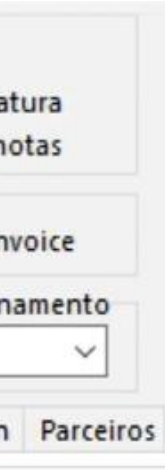

RCLIHOTEL WHERE CODCONTRATO = 14

ONTRATOPADRAO WHERE IDVHFCONTRATOPADRAO = 14

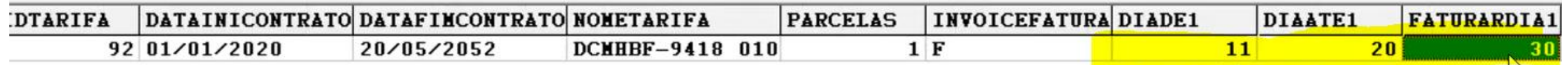

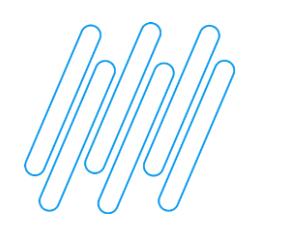

### **RAD** <sup>13</sup>

### **09. - Retificação na regra de centro de custo**

Acesso: cadastro > grupo de autorização

Obs.: Nas regras de grupo de autorização, retificado tratamento para o centro de custo.

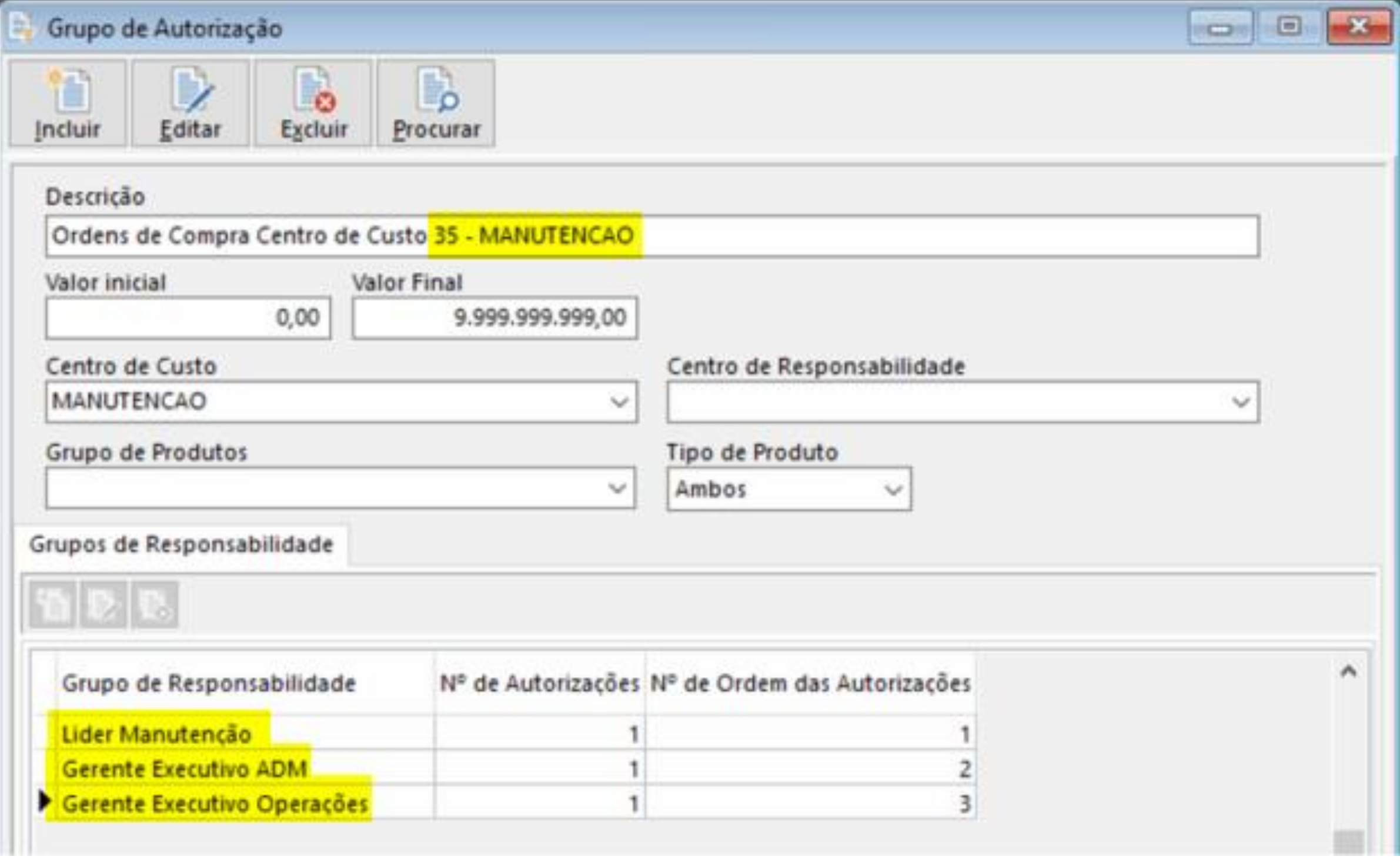

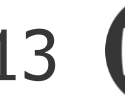

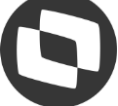

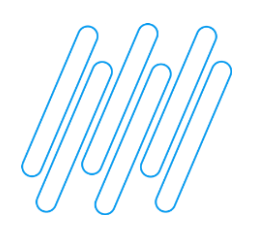

### **Plugin InterfaceBt**

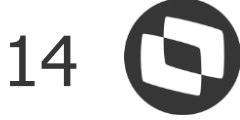

### **10.- Retificação no plugin de integração Thex POS - InterfaceBT**

Acesso: thex > integrações thex > enviar insumos POS

Obs.: Insumo não é integrado ao THEX POS. Ajustes realizados na API.

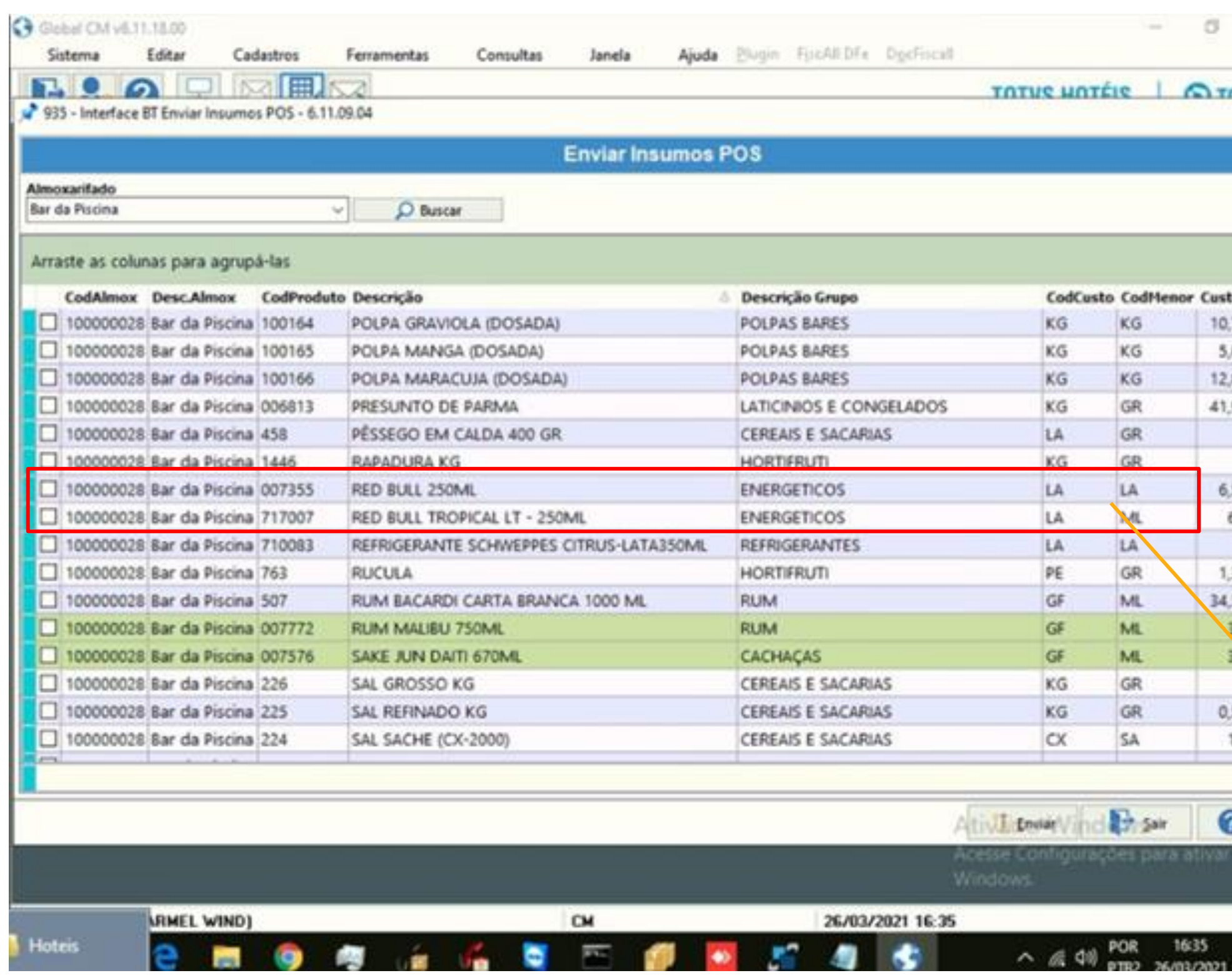

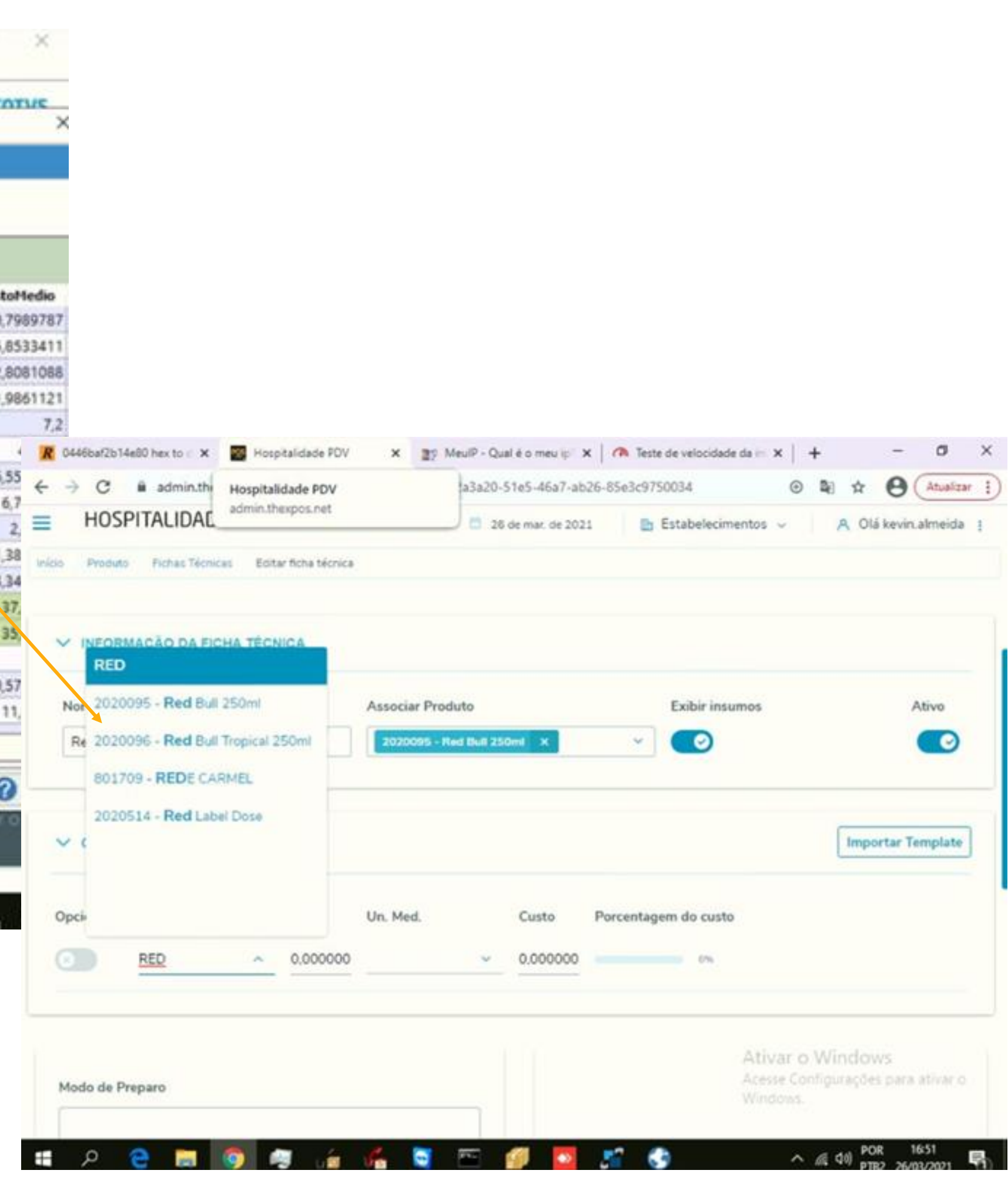

## **OBRIGADO**

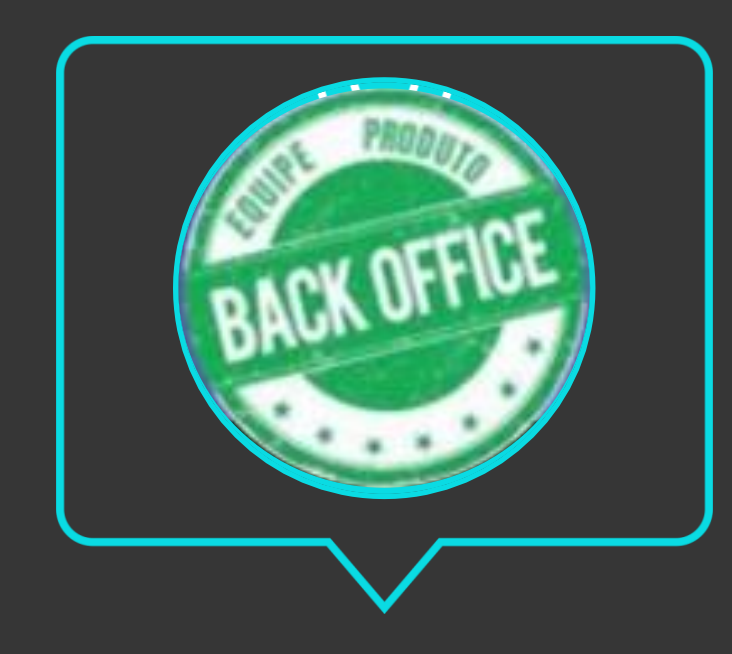

- Tecnologia + Conhecimento são nosso DNA.
- O sucesso do cliente é o nosso sucesso.
- Valorizamos gente boa que é boa gente.

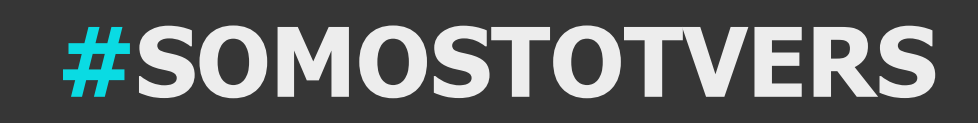

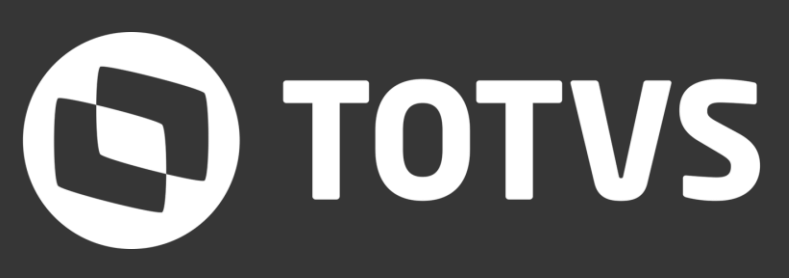

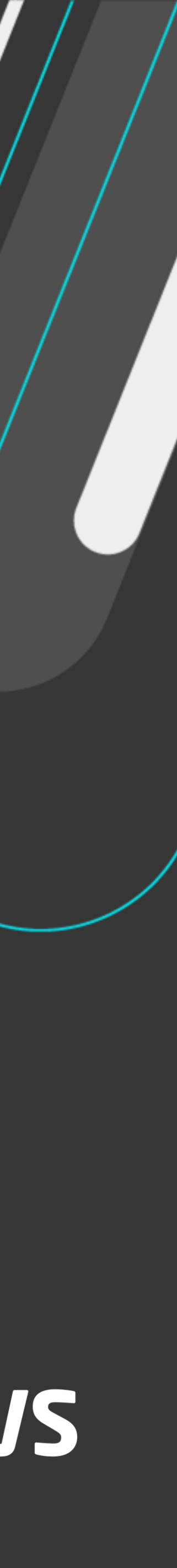

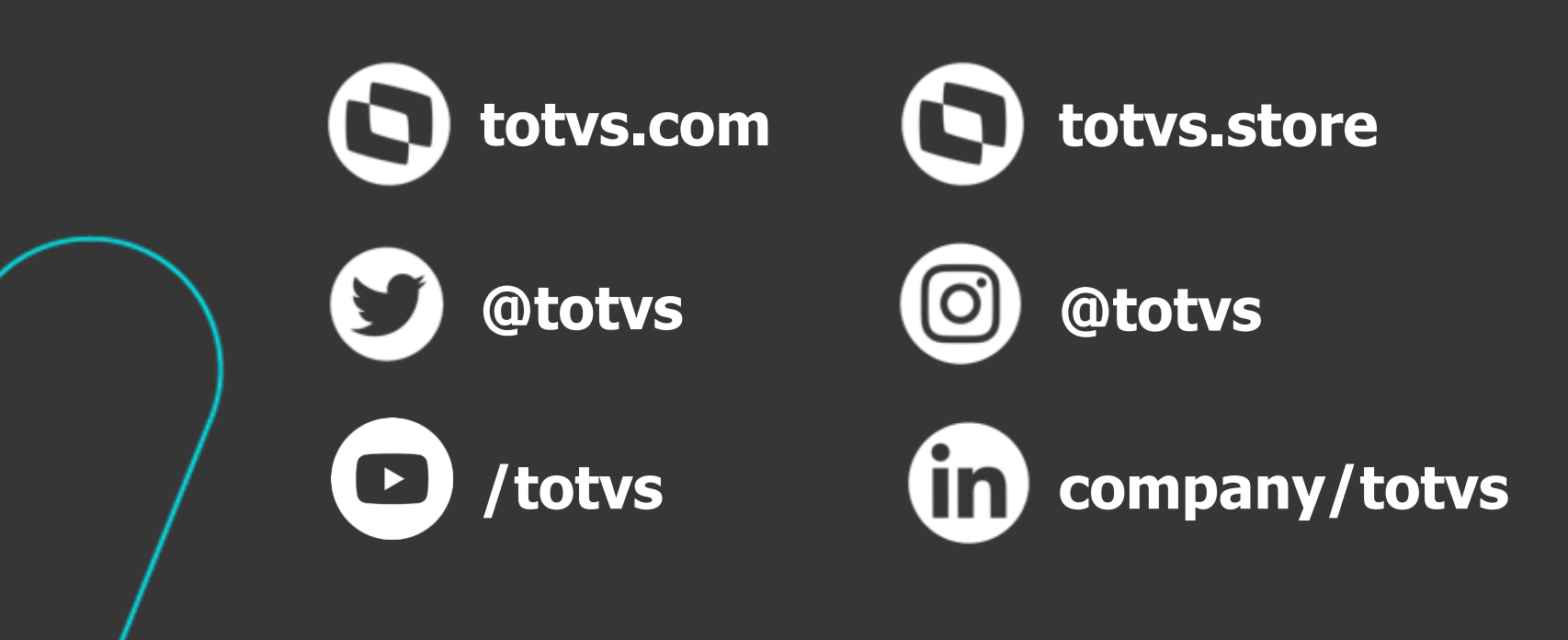

### **Equipe Produtos Backoffice** Área **Contato** E-mail TOTVS